## **Download Image Photoshop App ((FULL))**

Installing Adobe Photoshop and then cracking it is easy and simple. The first step is to download and install the Adobe Photoshop software on your computer. Then, you need to locate the installation.exe file and run it. Once the installation is complete, you need to locate the patch file and copy it to your computer. The patch file is usually available online, and it is used to unlock the full version of the software. Once the patch file is copied, you need to run it and then follow the instructions on the screen. Once the patching process is complete, you will have a fully functional version of Adobe Photoshop on your computer. To make sure that the software is running properly, you should check the version number to ensure that the crack was successful. And that's it - you have now successfully installed and cracked Adobe Photoshop!

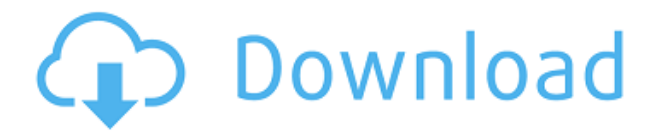

That glorious Post-It note in the Photoshop CS3 box that denoted "bring to workplace," for example, was a crudely drawn, barely legible line with an arrow pointing at a circled A on the box, much like the crude border drawn around the box, which is why only five books from my shelf are in black, as if it was done in a rush. When the majority of people use a product, they use it for recreation, like, say, to play golf or tennis or bowls. This is true of the hobbyists who use Photoshop. If Adobe gave Photoshop the same relaxation/ease-of-use rating as, say, iOS, then Photoshop would be even more popular because it's easier to use, and more users would use it to fulfill their basic needs. If you're in the hobbyist camp for photos, use Photoshop. As anyone who's serious about learning the software can tell you, though it doesn't have many tutorials, it's easy to learn. Using Photoshop is a pleasant pastime for people who like playing with pictures. Photoshop Express is a quite a bit more useful than the standalone version of the software. For one, you can view and edit your images on the go, sync back to your computer when you're away, and access other editing features. There are already many people who dropped Photoshop for something like this, and for people who need or crave the few extra editing features Express offers, it's an attractive option. We also evaluated Photoshop CS6 on the iPad Pro 10.5" with the Apple Pencil (as it is with the rest of the illustrations in this review). The best way to experience Illustrator is through Photoshop illustration. In fact, it's impossible to understand Illustrator without also knowing Photoshop.

## **Adobe Photoshop CC 2015 Download free License Code & Keygen License Key 64 Bits 2022**

To begin the site design, download the Photoshop CC 2018 trial from the Mac Store. If you download and don't install, you aren't able to use the trial software, and you lose your ability to design pages on a trial. Once you've installed the trial, in step one, you'll see the document window. In this step,

the document window is where the page body content will be placed. Click the \"W\" for your workspace and then \"New\". Now, in the menu bar, click the \"Ellipse\" tool and hold down the Option key to add a circle. The size of the circle should be just under 100 pixels, in the center of the space we have designated. Next, fill the circle with a black color. This is the desired content area so there won't be a need to use the \"Clear\" function. Next, choose a square of a small black color for the \"Background.\" Click \"4\" in the bottom left-hand corner of the document window for the number of rows you'd like in the document window. Once you've done that, click the \"Create\" button. This is where you'll add your text. Allow the text to be human readible with a selected font and a 300 point font size. The article presents the complete profile of Adobe Photoshop. With this review, you will get to know the highlights, features and issues of Photoshop. Want to know how to use Photoshop in your daily work? If yes, read it. Photoshop runs under MacOs or Windows. Both are completely compatible with photo editing and graphic design. There are projects for both Macs and Windows computers. In order to start a Photoshop project there is the need for two things: 1- Adobe Photoshop software and 2- a computer. e3d0a04c9c

## **Download Adobe Photoshop CC 2015Torrent (Activation Code) 2023**

Photoshop CC is a powerful tool for professional designers, illustrators, and other creative professionals who need advanced image-editing capabilities. It features a full suite of tools for editing and retouching images:

- **Photoshop Elements** An alternative to Adobe Photoshop designed for photographers, hobbyists, and the masses. Features a full suite of tools for editing and retouching images.
- **Adobe Photoshop** The flagship professional software, now with many new innovative features. Features a full suite of tools for editing and retouching images.
- **Adobe Photoshop Mix** Creates highly composited images and videos in Adobe Mix with content-directed finishing. Provides a workflow velocity boost and more options for post-processing and visual effects.

Users can edit the photos they've taken or those they've dragged into the app with Touch Unedited. The Edges feature shows where the objects in an image meet the edges of nearby objects to eliminate 'soft edges'. Canvas Size lets you set the dimensions of the editing surface with a minimum of fuss. Zoom In lets you boost details. And with Curves in this release, you can adjust the brightness, contrast and colors of an image to enhance it and make it look more vibrant. Adobe is revolutionizing the way people create, edit and share photos using smartphone cameras and highperformance cameras. Global consumer-facing apps, starting with Snap, generate compelling, shareable content from consumers' favorite photos and videos. Adobe Creative Cloud members get first dibs on the new features in Photoshop, while mobile apps are available globally, including in the app stores of the 10 major global markets, and the new features are coming to a Mac App store near you.

adobe photoshop 7.0 download karne ka tarika photoshop 7.0 download kaise kare download best photoshop app download background photoshop app download photoshop cs6 app download photoshop cc app adobe photoshop apps download download photoshop apps for pc photoshop camera raw 6.7 update download photoshop download for ubuntu 20.04

Guided Edit: If you want to make sure that your images are perfectly lined up, run them through a Guided Edit. It can auto-reposition multiple images, blend them together and even merge them automatically. Guided Edit also serves as a great time saver. Unlike Photoshop's auto corrections, Guided Edit doesn't need you to double-check those images. Because of this, you can quickly get back to designing even after editing with Guided Edit. You can also take a screenshot or fuse images with the eyedropper tool. If your editing makes use of more than 500 photos and you don't have the time to edit according to the 50+ steps, you can use Guided Edit as an alternative.

This also helps you to get to that 10 second visual review with professionally designed templates that are found on Adobe's website .

The pro app also offers a ton of other useful tools such as a pencil tool that lets you easily erase mistakes, and various color correction options. Photoshop is a design tool made by a company named Adobe. The app itself is an advanced work of any creative. The best thing about it is that it has a fully loaded tool box. The design toolbox is made out of ten tools that can be used in any

combination to give you a fully loaded tool-set. Here is a list of those features: Adobe Photoshop is the industry standard for image editing on the Macintosh. Images, video sequences, and even 3D models can be easily manipulated for the web, desktop, or prints. Adobe Photoshop CS6, CS7, CS8, CS9, CS10, Photoshop CC, and Photoshop CCs. Learn everything you need to know about Photoshop with Adobe Photoshop CS7 - Including Detail, Creative & Expert Training (More Tutorials Here), on how Adobe Photoshop CS7 can transform, Manipulate, Create, and Enhance your Images, Your Imagination, and Your Work.

Leading the new AI integrations in Photoshop CC and Photoshop CS6 is Sensei AI, which improves the accuracy and quality of your selections. Other collaborations include Camera Lens Correction and Spot Removal, where Photoshop works with deep learning algorithms to fundamentally improve image editing. "Photoshop is a key part of the Adobe family which includes all of our leading creative software brands. It's one of our most advanced pieces of technology, so we're constantly looking to innovate with AI in ways that help bring the best of the Photoshop editing experience to deliver more intelligent, powerful editing with less effort and less time," said Amy Mercado, vice president and general manager, Adobe Photoshop, Adobe Creative Cloud. In addition to AI-powered selections, the Photoshop CC version of the flagship Photoshop desktop app adds breakthrough features powered by Adobe Sensei, including selection enhancements that enhance the accuracy and quality of selections, and a one-click Delete and Fill tool to remove and replace objects in images with a single action. Looking for more? Check out the full range of new features from Adobe Photoshop and Adobe Photoshop Elements, or head over to Envato Tuts+ for more design related content – such as this round up of the 50+ Best Photoshop Templates From Envato Elements! You can also learn how to create a rose Photoshop effect, cover up blemishes in Photoshop, and more. Adobe has created partnerships with leaders in the field of artificial intelligence, machine learning and deep learning to bring the most cutting edge AI capabilities to Photoshop editing for faster, better results.

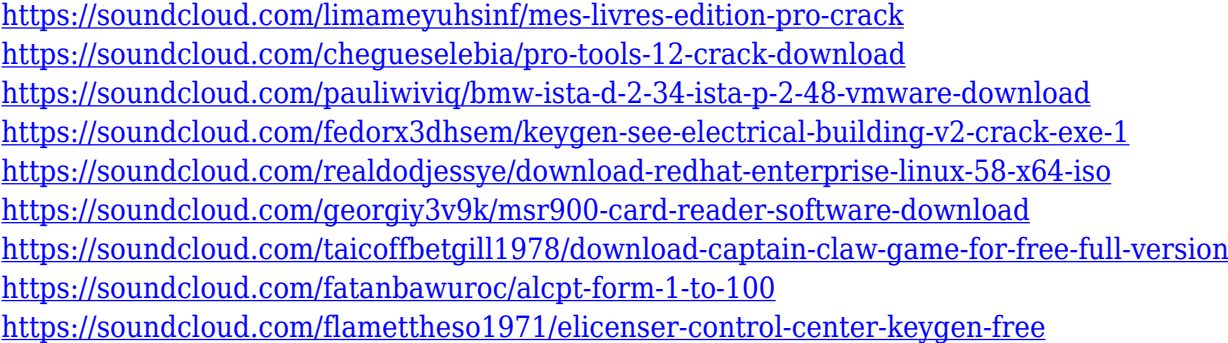

There are lots of Photoshop included features, and if you wish to learn additional latest features then you should download the free trial of the Adobe Photoshop. If you wish to learn more about the features, you just need to get the Adobe Photoshop and explore them. The Photoshop CC is the latest version, and is a part of Adobe Creative Cloud, and it is one of the top tools used by graphic designers. To get more information about Photoshop CC, you can go to below website: With every new version, Photoshop is developed, from a simple small photo editing tool to an industry-leading software that changed the global graphic designing and multimedia industries standards. Every new version has some new features introduced, but there are a few tools that are being tested with time and remain sturdy and highly important to the designers. Here are some tools and features that are proved as the best of Adobe Photoshop: While it doesn't yet include all of Photoshop's features, you

will see many of the most powerful and popular Photoshop industry-leading selection features in Photoshop on the web, including Object Selection, Remove Background, Adobe Camera Raw's image adjustments, and Content-Aware Fill. There are plenty of capabilities to enable you to make your images look better, remove unwanted items from your images, and composite photos together to create the innovative outputs that only Photoshop can deliver. **Adobe Photoshop –** Adobe is the world's unprecedented creative and multimedia software tycoon. And for Adobe, Photoshop is the flagship project that redefined the way images are edited and treated. Over that, it revolutionized the graphic designing vertical, which further inspired millions of artists worldwide.

The new Crop tool includes additional handles and as well as a hidden options menu that lets you adjust the details of your crop. To access these tools, go to the main Crop tool, right-click on the Crop tool and choose Customize It to access the display customization options. You can also access a hidden toolbar that contains additional usability options including options to not display the Crop tool in the toolbox or to show a grid. Adobe has made it simple to add effects and filters to an image. To add a filter to your new layer, go to the Layers Panel and click on the button to add a new layer. It's the default layer from the Extra panel to the bottom of your canvas. Here are the major steps that you need to follow in order to get started with Lightroom:

- Create a new account using the same email as you use
- Create your first Collection using the photos you want to use
- Import your photos
- Edit your images
- Commit your changes
- Share your images

You also get to create custom shapes, text, and other graphics elements and objects, create amazing composites, retouch images and work on high-resolution graphics without loosing the quality of the image. In addition, you can use Macros, scripts, and blueprint templates, which can be used with free or commercial plug-ins to help speed up your workflow or automate tasks. Additionally, you can use the Creative Cloud and web service to access your files anytime, anywhere. The Photoshop on the web can be used on both Windows and Mac platforms and several of the features like Photoshop Touch, Adobe Portfolio, and Photoshop Mix are provided cross-platform on a device-specific basis.